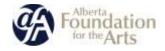

# Art Acquisition by Application (AAA) Application Guide

# Table of Contents

| SECTION 1 – PREPARING YOUR APPLICATION                                | 2  |
|-----------------------------------------------------------------------|----|
| Eligibility Checklist<br>Preparation Checklist                        | 2  |
| SECTION 2 – GATE USER GUIDE                                           |    |
| For New GATE Users: Completing a GATE Profile:                        |    |
| STARTING A NEW AAA APPLICATION-INDIVIDUALS                            |    |
| STARTING A NEW AAA APPLICATION-ORGANIZATIONS:                         | 23 |
| How to resume where you left off working on your application in GATE: |    |
| UPDATING OR EDITING YOUR PROFILE IN GATE:                             | 41 |
| SECTION 3 – FAQ ABOUT AAA                                             |    |
| GENERAL PROGRAM FAQ                                                   | 44 |
| TECHNICAL FAQ                                                         | 48 |

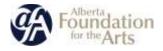

# Section 1 – Preparing your Application

Art Acquisition by Application (AAA) is an annual program, which provides support for individual Alberta artists or an ensemble of artists through the purchase of their artwork as a permanent part of the Alberta Foundation for the Arts Collection.

# Program Information & Contact

#### For more information

- Check out the AAA web page:

   https://www.affta.ab.ca/
- Call our main line at **780-427-9968** to get in contact with one of our team members

## **Eligibility Checklist**

- ✓ Alberta is the artist's primary place of residence for at least the last full calendar year
- ✓ Artwork submitted was not created as part of a formal training program
- ✓ The artist has completed formal training at least 1 calendar year before the application deadline
- ✓ The artwork submitted was completed within 5 calendar years of the application deadline
- ✓ The artist is in good standing with the AFA
- ✓ The artist is legally entitled to work in Canada
- ✓ The artist is legally entitled to be or remain in Canada

## **Preparation Checklist**

To help you prepare your application, please refer to this checklist of content and details required for your application:

- □ GATE Username and Password (See <u>For New GATE Users : Completing a GATE Profile</u> section on page 5 for more details)
- Artwork details for each work you are submitting:
  - o Title
  - Completion Date
  - Edition# (if applicable)
  - o Medium
  - o Dimensions
  - o Artist Statement
  - List of exhibitions (if applicable)

Note: this information is to be typed directly to the GATE system and cannot be in attachment form. You can prepare the information ahead of time but will have to copy & paste it into the window when you arrive at the "add an artwork" step in the application.

Artwork Images (.jpeg or .pdf formats preferred up to 4 MB each)
 See <u>Technical FAQ</u> section on page 49 for more detail

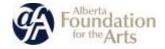

□ Artist CV (.pdf, .doc or .docx formats preferred, up to 4 MB)

For organizations, you will also need to complete:

□ Artist Designation for Submission by a Commercial Gallery, Organization or Artist Agent Form Linked in the **Helpful Resources** section of the <u>AAA web page</u>

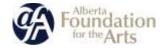

# Section 2 – GATE User Guide

<u>GATE</u> is the system by which AAA applicants must submit their applications. This system is also used for almost all grants delivered by the Government of Alberta and Alberta Foundation for the Arts.

.

## • Are you a first-time GATE user?

| For New GATE Users : Completing a GATE Profile                       | Pages 5-10  |
|----------------------------------------------------------------------|-------------|
| Do you already have a GATE profile?                                  |             |
| Starting a new AAA Application-INDIVIDUALS                           | Pages 11-23 |
| Starting a new AAA Application-ORGANIZATIONS                         | Pages 24-39 |
| How to resume where you left off working in your application in GATE | Page 40     |
| Updating or Editing Your Profile in GATE                             | Pages 41-43 |

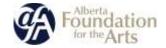

## For New GATE Users: Completing a GATE Profile:

Once you have access to GATE, you will be able to apply for any eligible funding opportunities or future AAA cycles through this profile. Successfully using GATE can take some patience and attention to detail, but in this guide, you will find detailed instructions to complete the process.

 To access GATE, you will need to request a username and password by emailing <u>registrationafa@gov.ab.ca</u>. Make sure you complete this step early as requests can take up to 5 days to process.

#### For Individuals, include:

- □ Your legal name
- □ Your email address
- □ That you are applying for Art Acquisition by Application (AAA)

#### For organizations, include:

□ Legal name of your organization

<u>NOTE:</u> This means the name listed in your Corporate Registries. If you operate under a different name, please include that as well.

- □ Contact name of the person preparing applications
- □ Contact person's email address
- □ That you will be submitting applications for Art Acquisition by Application (AAA)

# Once you have received your username and password, you will need to complete your Applicant Profile. To do so:

1. Log onto GATE and click **Applicants** in the left-hand menu bar.

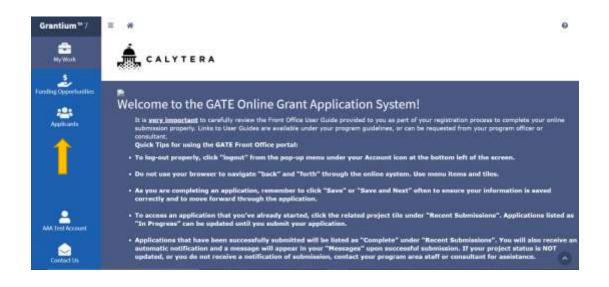

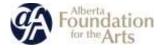

2. You should see a box/tile with your applicant name at the lower left. Click on the tile to open your Applicant Profile.

| Grantium <sup>®</sup> 7 | Applicant                                                                                                    |                                                            |         |                                                                |                  |      |                 | 0 |
|-------------------------|----------------------------------------------------------------------------------------------------|------------------------------------------------------------|---------|----------------------------------------------------------------|------------------|------|-----------------|---|
| Hy Work                 | Applicants                                                                                                    |                                                            |         | Bort by:                                                       | Applicant Marini | - 11 | have deside and | + |
| Funding Opportunities   |                                                                                                    |                                                            |         | considerant manage problem<br>ellimerand effort by recording ( |                  |      |                 | 2 |
| Applicatio              |                                                                                                    |                                                            |         |                                                                |                  |      |                 |   |
|                         | 2                                                                                                    | AAA Test Acci<br>Applicant Number:                         |         |                                                                |                  |      |                 |   |
| -                       | $\rightarrow$                                                                                                    | <ul> <li>You'r apylicaett p'r<br/>Incorregental</li> </ul> | at in a |                                                                |                  |      |                 |   |
|                         |                                                                                                    | Applications<br>Post-Award                                 | a a     |                                                                |                  |      |                 |   |
| 1.00                    | interested in the second second secon |                                                            |         |                                                                |                  |      |                 |   |

3. When the window opens, click on Manage Profile to open your profile.

| AAA Test Account<br>Applicant Number: APP-12881932                                                                                                    | Ede D      | etals i Manage Registrants i Oetole Applicant                                                                                                |
|----------------------------------------------------------------------------------------------------|------------|----------------------------------------------------------------------------------------------------|
| Applications                                                                                                    |            | Post Award                                                                                                    |
| Below are the applications that you have not yet been completed o<br>submitted. Please cote the application deadline in the program<br>guidelines. Select a record below to bring up the application form. |            | <ol> <li>Binkow are the automissions waiting to be completed or automitted.<br/>Select a record to bring up the solomission form.</li> </ol> |
| Data filler                                                                                                    |            | Quarks Fiftee                                                                                                    |
|                                                                                                    | In Program | No records found.                                                                                                    |
| enner<br>AFA - Art Acquilibition by Application                                                                                                    | 0000       |                                                                                                    |

4. Select the appropriate **Applicant Type** from the drop-down menu. For example, artists will select **Individual**. Galleries submitting on behalf of artists will choose **Art Gallery**.

|             |      | _ Applicant Type | - select -                                      |
|-------------|------|------------------|-------------------------------------------------|
| Save & Back | Save | Save & Next      | Business / Corporate<br>Charitable Organization |
|             |      |                  | Community Library                               |
|             |      |                  | Cuthaev                                         |
|             |      |                  | Educational                                     |
|             |      |                  | Education - Post Secondary                      |
|             |      |                  | Government (Willage, Town, City, MD, etc.)      |
|             |      |                  | Group                                           |
|             |      |                  | Health                                          |
|             |      |                  | Indian Band                                     |
|             |      |                  | Individual                                      |

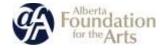

- 5. Click Save & Next.
- 6. Type your name into the Legal Name field.

**Note**: This must be your <u>legal</u> name, meaning:

**For Individuals**: this should match your identification or that you could use to cash a cheque. **For Organizations:** this name should reflect your name as filed with Corporate Registries.

|    | icant Profile      | Applicant Number: A | PP-72881932 |             |                  |
|----|--------------------|---------------------|-------------|-------------|------------------|
|    |                    |                     |             |             |                  |
| 1  | Applicant Type     | Individual          |             |             |                  |
|    | Individual         |                     |             |             |                  |
| 1  | Address            |                     |             | Legal Name: | AAA Test Account |
| (= | Contact List       |                     |             |             |                  |
| 1  | Submission Summary | Save & Back         | 5ave        | Save & Next | T                |

- 7. Click Save & Next.
- 8. Fill in your address. Here, we have used the Alberta Foundation for the Arts address as an example. If your mailing address is different from this address, select **No** in the box and fill in your mailing address.

|                              | Applicant Address            |             |  |
|------------------------------|------------------------------|-------------|--|
| 2 Million of the II          | attentione a                 | 0           |  |
| Address Line 2               |                              |             |  |
| And and Line 20              |                              |             |  |
| 500r                         | Non-test                     |             |  |
| Percentat                    | Marts -                      |             |  |
| _##amaf Cooke                | 194340                       |             |  |
| Garty                        | tanaka                       |             |  |
|                              | Mailing / Delivery Address   |             |  |
|                              | (interf) second second       |             |  |
|                              | Orea exception for authority | -deline gin |  |
| Charles an able ton advected | 1                            |             |  |
|                              |                              |             |  |
| Address Live 21              | ALC: LT - House              |             |  |
| Address Line 31              |                              |             |  |
| Automation ()                |                              |             |  |
| 04                           | Section 1                    |             |  |
| Process                      | these                        |             |  |
|                              |                              |             |  |
| Passal Lonio                 | Taking .                     |             |  |

9. Click Save & Next.

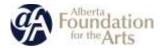

10. You are now at the Contact List section where you will fill in contact information and details.

**For Organizations** – you will need to add a contact list entry for each of the following contacts for your organization:

- Primary contact
- Secondary contact
- Signing authority

<u>Note</u>: it may be the case that some (or all) of these are filled by the same person, in which case only add them 1 time to the Contact List.

**For Individuals** - You can add a secondary contact as an alternate way to reach you but generally, you will be the primary, secondary and signing authority contact.

11. To add a contact to your contact list, click on the plus sign. A new contact form will open.

|               |              |         |        |   |     |            | Search all fields: Enter k | eyword |
|---------------|--------------|---------|--------|---|-----|------------|----------------------------|--------|
| Actions       | Contact Name | Contact | t Type | ŧ | Pho | one Number | Board Title                | Office |
| No records fo | ound.        |         |        |   |     |            |                            |        |
|               |              |         | н      | < | >   | H          |                            |        |

#### To add a new contact click on the "plus" icon below.

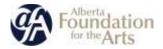

12. Fill in the contact details in all of the mandatory fields, which are marked with an asterisk (\*).

| Contact Type:                        | Primary Contact 🗸 |  |
|--------------------------------------|-------------------|--|
| * Salutation:                        | Mrs. 🗸            |  |
| <u>*</u> First Name:                 | AAA               |  |
| Middle Name:                         |                   |  |
| <u>.</u> * Last Name:                | Test              |  |
| Title:                               |                   |  |
| <u>*</u> Phone Number:<br>Extension: | 780-587-4898      |  |
| Extension:                           |                   |  |
| Alternate Phone Number:              |                   |  |
| Extension:                           |                   |  |
|                                      |                   |  |
| Fax Number:                          |                   |  |
| Email Address:                       | happy@yahoo.ca    |  |
| Alternate Email Address:             |                   |  |

- 13. Click **Save & Add Another** to add additional contacts or **Save & Back to List** if you have no additional contacts to add.
- 14. This will bring you back to the **Contact List** page where you can see any contacts you have added. If you would like to remove any of the contacts you have added, click on the garbage can icon under "Actions".

|         |               |                 |              | Search all  | fields: Enter keyw |
|---------|---------------|-----------------|--------------|-------------|--------------------|
| Actions | Contact Name  | Contact Type    | Phone Number | Board Title | Office             |
| 1 Q     | Mrs. AAA Test | Primary Contact | 780-587-4898 |             |                    |

15. Once your **Contact List** is complete, click **Next Page**.

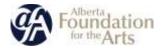

16. On the **Submission Summary** page, you see an overview of all of the sections you have completed. If all of the information is complete and correct, you should see a checkmark beside each page.

| Complete | Page                       | Last Upstates         | Last Updated By   | Nandato |
|----------|----------------------------|-----------------------|-------------------|---------|
|          | Appelicant Type            | 2921/11/26            | -AAA Test Amment  | 15      |
| Y        | Andhebrud                  | 4921/11/29            | AAA Test Amment   | -       |
| ~        | Arbburni                   | 3021/11/25            | AAA Test Accounts | 70      |
| -        | Formeria                   | 2011/11/08            | A&A Test Account  | -       |
| 1        | disfact timines Tarvertary | this traped Herauleed |                   | 160     |

If you have missed any mandatory fiends, you will see an X in place of the checkmark. If this occurs, you can click directly on the **Page** name to return to the page in question and verify the information.

| Complete | Page               | Last Updated      | Last Updated By  | Mandatory |
|----------|--------------------|-------------------|------------------|-----------|
| ~        | Applicant Type     | 2023/33/26        | AVA Test Account | Ves       |
| *        | individual         | Phone Compliante  |                  | Yes       |
| ~        | Ashtrensi          | 2621/11/25        | AAA Test Account | Yes       |
| ~        | Contact Unit       | 2023/33/26        | AAA Test Account | Ves       |
| -        | Tubmiction Summary | No imput Required |                  | No        |

NOTE: You have completed your profile only and not the application. You must complete your application form separately.

17. Once all pages are marked as complete with a checkmark, click **Complete** at the top of the page to finish your **Applicant Profile**. Your applicant profile is now complete and you are ready to register and apply for AAA!

|            |                                                                                                    | 10000                                                                                                    |                  |           |
|------------|----------------------------------------------------------------------------------------------------|----------------------------------------------------------------------------------------------------|------------------|-----------|
| issian Sun |                                                                                                    |                                                                                                    |                  |           |
|            |                                                                                                    |                                                                                                    |                  |           |
| Complete   | Figs                                                                                                    | Last Upsisted                                                                                                    | Last Updatest By | Mentolary |
| *          | ApplicetTipe                                                                                                    | and to the second second secon | ANI THE ALLINES  | 164       |
| ~          | -mikilina it                                                                                                    | 891.11.10                                                                                                    | ANA TAN ALLANT   | 100       |
| ~          | A/Cesti                                                                                                    | 2021/13/28                                                                                                    | AAA Test Romand. | 74        |
|            | Constille                                                                                                    | mattine                                                                                                    | ANA Test Roman   | 100       |
|            | Administration for the state of the state of | Teo unput Employeer                                                                                                    |                  | No        |

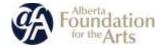

# Starting a New AAA Application-INDIVIDUALS:

1. When logging in to GATE, you should see a window resembling the below with your username in place of **AAA Test Account**, our mock username for this guide. If you are missing menu options, refer to the <u>Technical FAQ in Section 3</u> of this guide for some troubleshooting tips.

| Grantium*7                                                                                                    | = # 0                                                                                                    |
|----------------------------------------------------------------------------------------------------|----------------------------------------------------------------------------------------------------|
| ing Work.                                                                                                    | CALYTERA                                                                                                    |
| Anang Capacitan<br>Anang Capacitan<br>Anang Capacita | Notes that have been successfully saturated, the related project the under "Recent Submissions". The will also receive an activation, some and a message will appear in the solution of a start project will be listed as "Complete" under "Recent Submissions". The will also receive an activation of submissions, contract your program area stall or consolitate for a start and receive a start and receive and the start and the start and the start and the start and receive a start and receive an activation of start and the start and receive a start and receive a start |
| And Lot Account                                                                                                    | sident year application. However, you may be required to aplend additional attachments as unfined in your program guidelines. These additional attachments may be mendatory, and<br>failure to upload may result in an incomplete application or final report. Keylew your program guidelines for full details, and contact your program area representative or consultant if you<br>require assistance.                                                                                                    |
| Contactor                                                                                                    | 0                                                                                                    |

2. Click **Funding Opportunity Registrations** in the left hand menu. A window will open showing all available funding opportunities. Click on **Art Acquisition by Application**.

| -   | * Pranting Opportunities                                                                             |                                                                                                    |                                                                                                    |
|-----|----------------------------------------------------------------------------------------------------|----------------------------------------------------------------------------------------------------|----------------------------------------------------------------------------------------------------|
| Fun | nding Opportunities                                                                                  |                                                                                                    | latter independently new w                                                                                             |
| 1   | feet are the looking symmetry, that have been have avalable. (Since a                                | landing against the same in column from the state "again they" in such                                                                                                    | ar ang hallon.                                                                                                    |
|     | Basel D Fell-dia                                                                                     |                                                                                                    | 9                                                                                                    |
| •   | AFA - Art Acquisition by Application<br>Provide Tree<br>Law SITTLERING MM IN SLIDE 2021 (1998) PM    | AFA - Artists and Education<br>Statistics from<br>Statistics (Statistics)<br>Statistics (Statistics)<br>Statistics (Statistics)<br>Statistics)<br>Statistics<br>Statistics<br>Stat | APA - Arts Presenting<br>Magnetic - Arts<br>15 - deg 2016 12 00:00 kM to 16 New 2029 12 8900<br>19                     |
|     | APA - Community Support Organizations with<br>Final Report Hold                                      | APA - Cultural Relations - Individual           Implement Press           1 des 2014 ExecutionAP es 10 des 2015 11 2010 PM                                                                                                    | APA - Cultural Relations - Organizations                                                                               |
|     | APA - Dance Individual Project Grant<br>Negroup free<br>Like Stitute Statement                       | APA - Film and Video Individual Project Grant<br>Segment Project<br>Lanciation Control of the Line 2002 Discourse                                                                                                    | APA - Indigenous Arts Individual Project Grant<br>Department Near<br>1. Sec. 3112 (2020) 0.4M to 3. Let 2000 (2000) PM |
|     | APA - Liberary Arts Individual Project Grant<br>Population Project Chart<br>Individual Project Grant | AFA - Major Arts Presenters.                                                                                                    | AFA - Music Individual Project Grant                                                                                   |

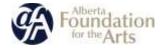

3. A new window will open. Hit **Apply Now** to start your submission.

Apply for Funding

#### AFA - Art Acquisition by Application

| Art Acquisition by Application<br>The Art Acquisition by Application Program provides support for individual artists through the purchase of art produced by Albertan artists and offers an opportunity for<br>Albertana to experience the legacy of Alberta's visual arts community. |
|----------------------------------------------------------------------------------------------------|
| Please click here for program guidelines and information.                                                                                                    |
|                                                                                                    |
| Apply Now                                                                                                    |
| Export to PDF 📓                                                                                                    |

4. You will be asked to confirm the profile to use for the application. Choose the profile you just created by clicking on it. Press **Save and Next** at the bottom the page.

| Darp 1: Salard a Fred by                                | Nep 2: Scient with system                      | Magr3: Review Profile               | thep 4-Complete application     | Theory 21 December |
|---------------------------------------------------------|------------------------------------------------|-------------------------------------|---------------------------------|--------------------|
| (2)                                                     | (a)                                            | (8)                                 | (@)                             | (1)                |
| ~                                                       | 0                                              | 0                                   | $\bigcirc$                      | $\bigcirc$         |
|                                                         |                                                |                                     |                                 |                    |
| Select a Profile                                        |                                                |                                     |                                 |                    |
| balant are existing profile in our for this application | Spin-shipper and respect to one public that we | i bi sod nel sod tri take gyfallera | ALL DEPARTMENT                  |                    |
|                                                         |                                                |                                     | Ong. DD HOTUEL<br>Tagetaut Type | i.                 |

5. Next, create a new project by typing the name of your new project into the box that says **Application Project Name**.

**Please title your project as Your Last Name AAA and the Year (ex. Smith AAA 2022).** If there are multiple artists in an application, use the last name of the first artist in the collective.

| May 2: Indext a Project                 | likes 3 Hislew Profile | mep 4. Samplele application | They be list entry |
|-----------------------------------------|------------------------|-----------------------------|--------------------|
| •                                       | (g)                    | (9)                         | (BB)               |
| taf. (), hat som psjätt at a varbalise. |                        | - Applicate Proport Name    |                    |
|                                         |                        |                             |                    |
|                                         |                        |                             |                    |
|                                         | •                      |                             |                    |

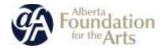

6. Click **Save and Next**. You have now started your application in GATE. You will be asked in step 3 to review your profile as a reminder. Hit **Save and Next** at the bottom of the page to bypass this step if your profile contact information is up to date.

| New X Table 1 Aurily         | e                    | Number of Additional (a) Processor | Inter In Disease Produce               | ting in tanahim application                  | (top it Jacobserg |
|------------------------------|----------------------|------------------------------------|----------------------------------------|----------------------------------------------|-------------------|
|                              | J=                   | (e)                                | 8                                      | B                                            | -                 |
| The first start of the start |                      |                                    |                                        |                                              |                   |
|                              |                      | a parte terre a travele            | traction to a sub-                     |                                              |                   |
| an and the second second     | erin. Ne ppinale     | n ing tao pine tinogta kan pa      | in the second in the second se         | a la la sant tatis por proport ta anti-anti- |                   |
| ew Profile                   |                      |                                    |                                        | a la la sue trans por proprie de superana    |                   |
| plicant Profile              | ( Applicant Families | #***1896.00                        | ************************************** | d ar le san sener per perpension agénaries   |                   |
| olicant Profile              |                      | #***1896.00                        |                                        | al la le any taoné pao propins de anti-anys  |                   |
| Hicant Profile               | ( Appliced Surface   | #***1896.00                        |                                        | al la le any taolet par propos de anti-anor. |                   |

7. You are now in the application page. You will be asked to select your **Applicant Classification**. Choose **Artist** if you are an individual. Click **Save and Next**.

|                        | # 1 2 3 3 A                                                                                                    |
|------------------------|----------------------------------------------------------------------------------------------------|
| Angren Dienview        | Program Overview                                                                                                    |
| Committee              |                                                                                                    |
| Automotioner           | The lot Acquisition by Application Program proteins support for individual actual change the partition of set produced by Alerton actual and allois as apportently for Alerton                                                                                                    |
| Contractioners .       | in reportions the lighty of Alberts's should state constantly.<br>Places - <mark>Alberts the program publishes and information.</mark>                                                                                                    |
| 📰 Arbeet Solematic Lie | AwkeyCoultonse Inter                                                                                                    |
| C marrier              |                                                                                                    |
| a horner breeze        | Term Research and American and American and American and American and American American Ame<br>American American American American American American American American American American American American American American American American American American American American American American American American American American A |
|                        | tought has firefine                                                                                                    |

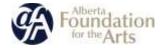

8. Select your primary, secondary and signing authority from the list.

<u>Note</u>: it may be the case that some (or all) of these are filled by the same person, in which case choose the same contact for each drop down list item:

- Primary contact
- Secondary contact
- Signing authority

| Pagernerer                     | Contact List                              |                |                                  |         |                              |
|--------------------------------|-------------------------------------------|----------------|----------------------------------|---------|------------------------------|
| totanat (                      |                                           | _              |                                  |         |                              |
| And and Address of Contract of |                                           |                |                                  |         |                              |
| Annual Surface                 | The other set of the                      |                | Television and the first         |         |                              |
|                                | -574 (D-947-55                            |                | Contact Martine - Biol Advantage | -       |                              |
| autom                          | (Printed opposite and all and             |                |                                  |         |                              |
|                                |                                           | The long store | and Constant                     |         |                              |
| -                              | (Universiday), franciscop                 | - Nerve Ser    |                                  |         |                              |
| -                              | (their bilesi fransisis)                  |                |                                  |         |                              |
|                                | nan<br>Frankristen og senere for b        |                |                                  |         |                              |
|                                | Note:<br>Provide the set of second later  |                |                                  |         |                              |
|                                | Note<br>A constraint of space is a<br>B   |                |                                  |         | Sauri of Karaj and second    |
| 1000000                        | non<br>Transmission of annual of the<br>B |                |                                  | and the | bank et faite inner inner    |
| ) <b>Santan</b> Sarwa          | Note<br>A constraint of space is a<br>B   |                | Booker for                       |         | Same of Barry (1999 - second |

9. You will be asked to confirm your address. Press **Save and Next** if its correct. If you need to make changes to your contact information, you will need to leave the application and edit your Applicant Profile.

| Updates to         | this internation will not be refe                                                                                                    | ected in the Applicark Prolite                                                                                                    |
|--------------------|----------------------------------------------------------------------------------------------------|----------------------------------------------------------------------------------------------------|
|                    | Update the Applicant Proli                                                                                                    | is Brequired.                                                                                                    |
|                    | Applicard Addre                                                                                                    |                                                                                                    |
| Christman (1994-11 | 12718-275-2-0-0                                                                                                    |                                                                                                    |
| NOTING LINE 11     |                                                                                                    |                                                                                                    |
| Address Unit 1     |                                                                                                    |                                                                                                    |
| 206/               | Linute-                                                                                                    |                                                                                                    |
| _Previous          | Aberta w                                                                                                    |                                                                                                    |
| "Pontal Coder      | tation)                                                                                                    |                                                                                                    |
| Gardy              | Griefi w                                                                                                    |                                                                                                    |
|                    |                                                                                                    |                                                                                                    |
|                    | Halling / Delivery A                                                                                                    | ddenau -                                                                                                    |
| Please et          | care that the uniting address to                                                                                                    | correct for this application.                                                                                                    |
| Address Line P     | Latter tell have a l                                                                                                    |                                                                                                    |
|                    |                                                                                                    |                                                                                                    |
|                    |                                                                                                    |                                                                                                    |
|                    | Theorem .                                                                                                    |                                                                                                    |
|                    |                                                                                                    |                                                                                                    |
|                    |                                                                                                    |                                                                                                    |
|                    |                                                                                                    |                                                                                                    |
|                    |                                                                                                    |                                                                                                    |
|                    | (Anthree () on ()<br>mitime () on ()<br>difference ()<br>()<br>difference ()<br>()<br>difference ()<br>difference ()<br>di<br>di<br>di<br>di<br>difference ()<br>di<br>difference ()<br>di | Chairboard (income)         ITTE (IRI income)           Address Lines ID         ITTE (IRI income)           Chairboard (income)         Income           Chairboard (income)         Income           Chairboard (income)         Income           Chairboard (income)         Income           Chairboard (income)         Income           Chairboard (income)         Income           Chairboard (income)         Introde           Address Lines ID         Introde (income)           Address Lines ID         Introde (income)           Address Lines ID         Introde (income)           Address Lines ID         Introde (income)           Address Lines ID         Introde (income)           Address Lines ID         Introde (income)           Address Lines ID         Introde (income)           Address Lines ID         Introde (income)           Address Lines ID         Introde (income) |

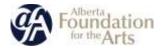

10. Read the Individual Applicant Agreement statements and **click yes** to agree. **Press Save and Next**.

|                                                                                                    | And a second second s                                                                                                    |
|----------------------------------------------------------------------------------------------------|----------------------------------------------------------------------------------------------------|
| Realize                                                                                                    | Bedisikkal Applicant Apparented                                                                                                    |
| States .                                                                                                    |                                                                                                    |
| a martine                                                                                                    | Aller Schuler Martin The Add 2011 All 2011 Aground                                                                                                    |
| Contraction of the local division of the local division of the loc | <ul> <li>Special design from the second of generative data Advanced or an end of phones is a difficulty of a difficulty of</li></ul> |
|                                                                                                    | 2 Service Statement is a statement of an answer in the statement of a statement of a statemen          |
| di sana                                                                                                    | <ul> <li>Here exactly and an analysis of the set of the set of</li></ul> |
| 8                                                                                                    | And Andreas and Andreas and Andrea                                                                                                    |
|                                                                                                    | Annual Property of the second second se                                                                                                    |
|                                                                                                    | To be a subsequence of the second second s                                                                                                    |
|                                                                                                    | The Band Mandel Common in Arriva, TH (2) and<br>the Band of Common in the Arriva in Mandel Man<br>(2) (2) (2) (2) (2) (2) (2) (2) (2) (2)                                                                                                    |
|                                                                                                    | (A) dense la forma en la constante de la constante en la constante en la constante en la constante en la consta<br>en la constante en la constante en la constante en la constante en la constante en la constante en la constante<br>en la constante en la constante en la constante en la constante en la constante en la constante en la constante                                                                                                    |
|                                                                                                    | Table 14 Table                                                                                                    |

11. Click **Save and Next** to move onto the **Artwork Submission List** page. You will be asked to confirm statements from the guidelines. Read the statements and **click in each box to agree**.

| emplete application                                                                                                    |                                               | COLUMN TAXABLE PARTY                                                                                                    |          |                                  |
|----------------------------------------------------------------------------------------------------|-----------------------------------------------|----------------------------------------------------------------------------------------------------|----------|----------------------------------|
| Alberta fouralation for the Arts Appli<br>Annel See of Arts and Applic                                                                                                    | adan ferej<br>Milan Parten salar () han han a |                                                                                                    |          | harry 47                         |
| <ul> <li>Contraction</li> <li>Contraction</li> <li>Contract</li></ul> | -                                             | Annual and a second and a second and a secon |          |                                  |
|                                                                                                    |                                               |                                                                                                    |          | Same and the first second second |
| 1000 C                                                                                                    |                                               |                                                                                                    | Personal |                                  |
|                                                                                                    |                                               |                                                                                                    | 2(#)     |                                  |
| - income of the second                                                                                                    | [36] [3696]                                   |                                                                                                    |          |                                  |
|                                                                                                    |                                               |                                                                                                    |          | (Sector)                         |

#### NOTE :

- ✓ You do not have to enter a total price; this will be automatically calculated when you complete all of your artwork submissions.
- ✓ You may submit up to five pieces by each individual artist for consideration.

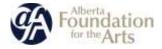

12. Now you can start your **Artwork Submission List**. Click on the + (**plus sign**) icon at the left hand bottom of the page to open your first **Artwork Submission Details** form.

| Theorem         |                                                                                                    |                            |                        |
|-----------------|----------------------------------------------------------------------------------------------------|----------------------------|------------------------|
| 2 thread an one | and a state of the state of the |                            |                        |
|                 | Provide a second at least a second at leasting and a second at least a second at least at least at lea |                            |                        |
|                 | - property a last sector and part of                                                                                                    |                            |                        |
|                 | Tate Trade 2127                                                                                                    |                            |                        |
|                 |                                                                                                    |                            |                        |
|                 |                                                                                                    |                            |                        |
|                 |                                                                                                    | arteanta for each active.  |                        |
|                 | Applicantin can asher i up to to                                                                                                    | erfenerin for nach artist, |                        |
|                 |                                                                                                    | erlanska for nach artist.  | insided fails in price |
| Anton Deserv    |                                                                                                    | elpente le salt artid.     | instal bits            |
|                 | Applicants can admit up in t                                                                                                    |                            | and dispersion         |

Series Suffrage (

- 13. When the form opens, enter your artwork details such as:
  - □ Artist Name
  - □ Title
  - □ Date of Completion
  - □ Framing (Framed or Unframed (Preferred)
  - □ Price
  - □ Size
  - □ Category
  - □ Medium
  - □ Varnish (Yes or No)
  - □ Artistic statement about this piece.

| Arturolik Submission Gatalita                                                                                                    |                                                                                                    |  |
|----------------------------------------------------------------------------------------------------|----------------------------------------------------------------------------------------------------|--|
|                                                                                                    |                                                                                                    |  |
|                                                                                                    | (Address)                                                                                                    |  |
|                                                                                                    | 29 <del>4</del>                                                                                                    |  |
|                                                                                                    | Sector sector                                                                                                    |  |
|                                                                                                    |                                                                                                    |  |
|                                                                                                    | Terring and T                                                                                                    |  |
|                                                                                                    | 244                                                                                                    |  |
|                                                                                                    |                                                                                                    |  |
|                                                                                                    | 500 E                                                                                                    |  |
|                                                                                                    |                                                                                                    |  |
|                                                                                                    | per mail of                                                                                                    |  |
|                                                                                                    | Contract and a description of a state of the state of the |  |
|                                                                                                    |                                                                                                    |  |
|                                                                                                    |                                                                                                    |  |
|                                                                                                    |                                                                                                    |  |
|                                                                                                    |                                                                                                    |  |
|                                                                                                    | planer interest of                                                                                                    |  |
|                                                                                                    | A get all the same week review.                                                                                                    |  |
|                                                                                                    | An or a second                                                                                                    |  |
|                                                                                                    | Charles Contraction ( 1999)                                                                                                    |  |
| - Mail optimist dis (11 source                                                                                                    |                                                                                                    |  |
|                                                                                                    |                                                                                                    |  |
|                                                                                                    |                                                                                                    |  |
| attract operations                                                                                                    |                                                                                                    |  |
| Support of the state of the state of the sta |                                                                                                    |  |
|                                                                                                    |                                                                                                    |  |
|                                                                                                    |                                                                                                    |  |
|                                                                                                    |                                                                                                    |  |

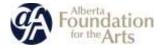

#### NOTE:

- ✓ Items marked with an asterisk [\*] are mandatory and the form will not be marked as complete on the final submission summary page if they are not filled in.
- ✓ In order to be eligible, an artwork must have been completed within the last five years.
- ✓ If your artwork has varnish or a protective finish on the artwork, please choose "Yes" in the "Varnish/Protective Finish" drop down menu. If this is not applicable, please choose "No".
- ✓ If you have problems saving your form, it may be because you said yes to varnish but have not filled in the application date and materials/process form.
- ✓ There is an option to list all exhibitions in which the artwork has been exhibited, if applicable.
- 14. Click **Save and Next** to finish the form. If you have more than one artwork to submit, click **Save & Add Another**. Repeat the process as many times as necessary.

Here is an example of an Artwork Submission List with three artworks included in the application :

|                  | ng workshops or seminars.                                      |                         |                     |
|------------------|----------------------------------------------------------------|-------------------------|---------------------|
|                  | in out of formal art training<br>least one full calendar year. |                         |                     |
|                  | Total Price: 52,300.00                                         |                         |                     |
|                  | Applicants can submit up to 5 ar                               | tworks for each artist. |                     |
| - B              |                                                                |                         |                     |
| $\frown$         |                                                                | Search all fie          | lds: Enlist keyword |
| Actions Category | Price                                                          | Purchased               |                     |
| 🗊 🔍 Painting     | 5500.00                                                        | No                      |                     |
|                  | 5900.00                                                        | No                      |                     |
| 🗟 🔍 Ceramics     |                                                                | No                      |                     |
| e a, Ceramics    | 5900.00                                                        | 166                     |                     |

15. When have entered up to five artworks, you can press **Save and Next**.

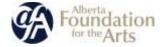

- 16. In the Attachments page, you will need to attach :
  - □ An artist resume (CV)
  - □ Up to five images of each artwork

#### NOTE :

- ✓ If you are an individual, you don't need an Artist Designation for Submission by Gallery/Agent form.
- ✓ Uploading a Void Cheque or Direct Deposit form is optional.

|             | 9000000 |
|-------------|---------|
| Attachments |         |
|             |         |
|             |         |
|             |         |

#### Please download the required template(s) from the Helpful Resources section of the program guidelines.

| Delete        | Document Type                                               | Required7 | Download | Document Description | Date Attached |
|---------------|-------------------------------------------------------------|-----------|----------|----------------------|---------------|
| $\Rightarrow$ | 01. Artist resume                                           | Ves       |          | 2                    | No Attachment |
|               | 02. Artist Designation for Submission by Gallery/Agent form | No        |          | *                    | No Attachment |
|               | 03. Void Cheque or Direct Deposit Form                      | No        |          | ±-                   | No Attachment |
| ⇒             | O4. smages                                                  | Ves       |          | -                    | No Attachment |
|               | 05. Images                                                  | No        |          | *                    | No Attachment |
|               | 06. Images                                                  | No        |          | 8                    | No Attachment |
|               | 07. Images                                                  | No        |          | 14.<br>              | No Attachment |
|               | 08.3mages                                                   | No        |          | =                    | No Attachment |
|               | 19. mages                                                   | No        |          | 8                    | No Attachment |
|               | 10. knagen                                                  | No        |          | *                    | No Attachment |

#### 17. Click on 01. Artist Resume to upload your resume or CV.

Please download the required template(s) from the Helpful Resources section of the program guidelines.

| elete | Document Type                                               | Required? | Download | Document Description | Date Attached |
|-------|-------------------------------------------------------------|-----------|----------|----------------------|---------------|
|       | dit. Artist resume                                          | Yes       |          | -                    | No Attachment |
|       | 02. Artist Designation for Submission by Gattery/Agent form | No        |          | 2                    | No Attachment |
|       | 03. Vaid Cheque or Direct Depasit Form                      | No        |          | 5                    | No Attachment |
|       | 04. Images                                                  | Yes       |          | -                    | No Attachment |
|       | 05. Images                                                  | No        |          | 1                    | No Attachment |
|       | üll. Images                                                 | No        |          | -                    | No Attachment |
|       | 07. Images                                                  | Ne        |          | ( <del>``</del>      | No Attachment |
|       | 08. Intages                                                 | No        |          | ÷.                   | No Attachment |
|       | 00. Images                                                  | No        |          | L.                   | No Attachment |

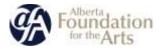

18. In Document Description, type **Artist Last Name CV**. Click **Choose File** to locate the file on your computer.

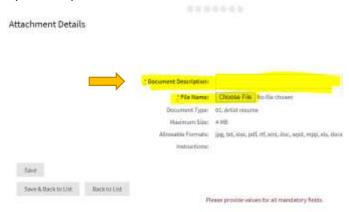

19. Select the location on your computer where you have your AAA documents and images stored and select **Open** to upload the document to GATE.

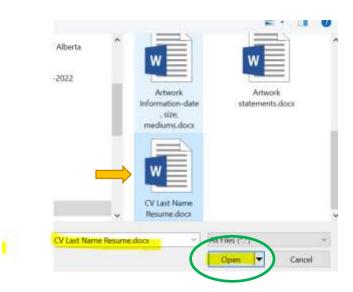

20. Click **Save & Back to List**. You will now see your CV/Resume successfully uploaded in the Attachments list.

| leieta | Document Type                                              | Required? | Download | Document Description | Date Attached  |
|--------|------------------------------------------------------------|-----------|----------|----------------------|----------------|
| 0      | 01. Artist vessime                                         | Yei       | Q        | AAA Test CV          | 2021/11/20     |
|        | 02. Artist Designation for Sconibsion by Gabery/Agent form | No        |          | -                    | No Attachment  |
|        | 03. Void Chaque or Direct Deprove Norm                     | No        |          | 1421                 | No Attachment  |
|        | 04. images                                                 | Ves       |          | -                    | No Attachment  |
|        | 05. Images                                                 | Pátos     |          | 1421                 | No Attachment  |
|        | OL Images                                                  | No        |          | 1                    | No Attachment  |
|        | AT Images                                                  | No.       |          | 10220                | No Attactoment |

Please download the required template(s) from the Helpful Resources section of the program guidelines-

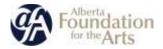

21. Click 04.Images to upload your first image. Click **Choose File** to locate the file on your computer and upload it. Click **Save and Back to List**.

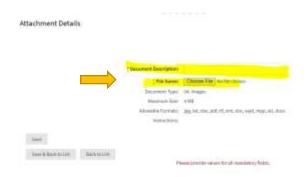

Before uploading, please ensure your artwork files are named with the following conventions and that you use the SAME convention to name the artworks under Document Description:

For example, the image file should be titled:

1\_LastName\_ArtworkTitle 2\_LastName\_Artwork Title, etc.

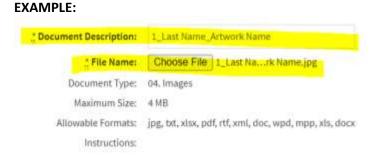

(If you are including image details, please title the works:

1a\_Lastname\_Artwork Title
1b\_Lastname\_Artwork Title, etc. )

And your document description should be:

#### 1\_LastName\_ArtworkTitle 2\_LastName\_Artwork Title, etc.

(If you are including image details, please title the works:

1a\_Lastname\_Artwork Title 1b\_Lastname\_Artwork Title, etc. )

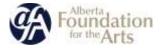

22. Repeat step 20 as often as necessary to upload all the images for all the five artworks submitted.

| Carliela - | Gossethant Type                          | (insurant) | Dourrisant | Deciment Description | Deb Maximi        |
|------------|------------------------------------------|------------|------------|----------------------|-------------------|
| •          | SL frie more                             | 714        | 9          | AND THE CT           | summin            |
|            | to Alla Seguine to Lances to Selection   | -          | -          |                      | a statement       |
|            | 300. Weld Dhaugan or Direct Depends Form |            |            |                      | 10-1010-0-10-0-00 |
| 0          | (A, requir                               | 1          | 9          | Gatterchin.          | wanting           |
| 0          | in respe                                 | -          | 4          | 14,1403044,070.      | 107111.00         |
| •          | 10. indep                                | -          | 5          | 2.142 Kine Jahren    | 1022111/26        |
| •          | VZ. images                               | -          | a,         | Da Jan Harris (1996) | imutai            |
|            | -16 mages                                |            |            | /                    | 0.0101000         |
|            | 200 Benager                              | 194        |            |                      | 10,034,0+++0      |
|            |                                          |            |            |                      | al estatement     |

23. When you have uploaded all the images you wish to, click **Next Page** at the bottom of the window.

| 22. Stragen | No  |    |
|-------------|-----|----|
| 22. knages  | No  | 14 |
| 34. Strages | No  | -  |
| 25. images  | No  | ÷- |
| 26. Images  | No  | -  |
| 27. images  | 110 | +  |
| 28. Images  | No  | -  |

- 24. Submission Summary: You are on the final stage of the application!
- ✓ If you have entered everything correctly, you will see a row of checkmarks under the "Complete" column.

| $\frown$ |                                |              |           |
|----------|--------------------------------|--------------|-----------|
| Complete | Page                           | Last Updated | Mandatory |
| ~        | Program Diverview              | 2021/01/26   | Nen       |
| ~        | Contact List                   | 2021/11/26   | Yes.      |
| ~        | Applicant Contact Information  | 2021/31/26   | Ten       |
| ~        | Individual Applicant Agreement | 2021/11/26   | No.       |
| ~        | Artwork Submission List        | 2021/33/26   | Net       |
| ~        | Atlachments                    | 2021/11/26   | Tes       |

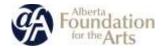

- ✓ If you have missed entering any information, you will see an X by the stage that still needs to be completed.
- ✓ You can navigate to the incomplete item by clicking on its name either under the "Page" column.
- 25. When everything is complete in your application, the **Submit** button will become visible.

| ~         | Applicant Contact Information  | 2021/11/2E | Yes                 |
|-----------|--------------------------------|------------|---------------------|
| ~         | Individual Applicant Agreement | 2023/11/26 | Yes                 |
| ~         | Artwork Submission List        | 2021/13/26 | Yes                 |
| ~         | Attachments                    | 2023/11/26 | Ves                 |
| Next Page |                                |            | Soberit Application |

- ✓ If you wish to save a pdf version of your application, click Export to PDF at the top right hand of the screen.
- 26. To submit your application, click "Submit."

# You will not be able to edit, alter, amend, or correct your application yourself once you submit your project.

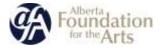

27. You will receive a message telling you that your application is complete!

| Mage 21 Tablet & Profile                                                                                                    | Thing 1: Dalant of Pringers                                                                                                    | But bree both                                    | They & Chemister and Joston | Thur 3 Sum |
|----------------------------------------------------------------------------------------------------|----------------------------------------------------------------------------------------------------|--------------------------------------------------|-----------------------------|------------|
| (E)                                                                                                    | amits MA INTE                                                                                                    | (8)                                              | (B)                         | (B)        |
| autority art (2011)                                                                                                    | anna we and                                                                                                    | Anternation                                      | Application fund-           |            |
| Balling Balling Balling Berling                                                                                                    |                                                                                                    | C Aller and Links                                | Appresident Partie          |            |
|                                                                                                    |                                                                                                    |                                                  |                             |            |
| Summary<br>tector constitutions                                                                                                    |                                                                                                    |                                                  |                             |            |
| And Source and Source and So |                                                                                                    |                                                  |                             |            |
| <ul> <li>Your have foreighted late Applications for 100 Fig.</li> </ul>                                                                                                    |                                                                                                    |                                                  |                             |            |
| <ul> <li>Yhic test is configurable Links WTML 5 in the</li> </ul>                                                                                                    |                                                                                                    |                                                  |                             |            |
| <ul> <li>This inensing can be conduct placelepilial</li> </ul>                                                                                                    | bilinia the rest steps is the postleg process, as                                                                                                    | what termsegers they might evens it as the great | tarminer, a reporter tarr.  |            |
| <ul> <li>This inersingly can be consider place Applicate</li> <li>This meanings could use hit used Por before</li> </ul>                                                                                                    | ly kana the real depuils for particip provide, in<br>ing the Applicant about anywher inderemation that<br>g Days whereas it can be effected for each grant. | t they regit went.                               | termine, a reported tares.  |            |
| <ul> <li>This inersidge can be viewher your Applicate</li> <li>This message could aim his your Par Inform</li> </ul>                                                                                                    | Solialise the result depic in the granting privately, in<br>ing the Applicant about adjust has information that                                             | t they regit week.                               | in the second second second |            |

28. You can verify that your application has been successfully submitted by clicking "Finish". You will be brought to the home page where you can see your recent submissions.

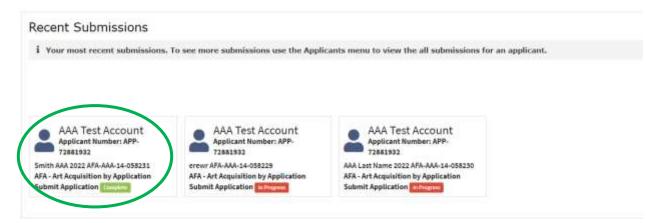

29. The GATE system will e-mail you a notification that your application has been submitted (via the e-mail used in your GATE profile).

Your application is now complete!

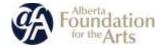

# Starting a New AAA Application-ORGANIZATIONS:

1. When logging in to GATE, you should see a window resembling the below with your username in place of **Test.Gallery**, our mock username for this guide. If you are missing menu options, refer to the <u>Technical FAQ in Section 3</u> of this guide for some troubleshooting tips.

| Grantium <sup>®</sup> 7 | а. <i>и</i>                                                                                                    |
|-------------------------|----------------------------------------------------------------------------------------------------|
| a<br>ny wat             | CALYTERA                                                                                                    |
| Funding Departments     |                                                                                                    |
| -                       | Welcome to the GATE Online Grant Application System!                                                                                                    |
| Avenue                  | 8 to easy transportant to carefully review the Priorit Office University of prior and part of your registration presents to carefulty post orders automatery property. Lock to One Quality and workfully prederive provident problems, or one to important their your program officer or carefulter.<br>Your provident publicity. In the GATE Frank Officer post officer or carefultert.<br>Quick English GATE Frank Officer post-officer.                                                                                                    |
|                         | • To buy out property, click "ingent" from the gap up mean make your Accusati ican at the bottom left of the screens.                                                                                                    |
|                         | - On not nor your browner to navigate "hick" and "herth" through the online option. Use means items and thes.                                                                                                    |
|                         | • As you are completing an application, remember to click "Save" or "Save and Heat" often to ensure your information is saved correctly and to move howard through the application.                                                                                                    |
|                         | <ul> <li>In access an application that you've already started, slick the related project tile under "Recent Indexisions", Applications listed as "In Progress" can be updated until your application.</li> </ul>                                                                                                    |
|                         | <ul> <li>Applications that have been successfully solumitized will be lated as "Complete" moder "Howard Salamissions". You will also receive an automatic multication and a receiver in<br/>your "Monappe" apon successful solumining. If your project status is NOT updated, or you do not receive a intification of salamission, surned your program area staff or commitant her<br/>availance.</li> </ul>                                                                                                    |
|                         | <ul> <li>To access and submit a Final Report, GER the related project the order "Recent Submissions". Final Reports will be listed as "In Progress" and must be submitted by the das data as provided is your grant multitudies.</li> </ul>                                                                                                    |
|                         | <ul> <li>INPORTANT: Applications and Enal Reports require multiple attachments. If an attachment is lated as "Required", it is measured to application. However, yes may be required to aphaad additional attachments as autified in your program paiddines. These additional attachments may be mandatory, and Regime to aphaad may require double and interference of the aphaad may be mandatory and Regime to aphaad may be required to aphaad additional attachments as autified in your program paiddines. These additional attachments may be mandatory, and Regime to aphaad may require avoidance.</li> </ul> |
| Cartartin               |                                                                                                    |

2. Under **Workspace** on your left-hand menu, click **Funding Opportunity Registrations**. A window will open showing all available funding opportunities. Click on "Art Acquisition by Application".

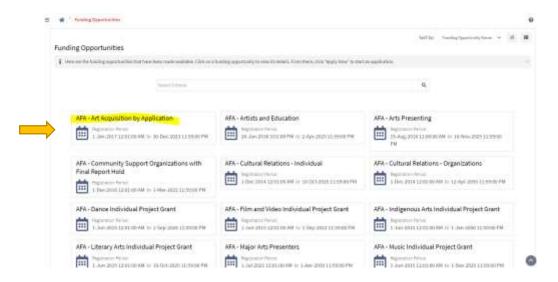

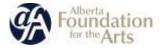

3. A new window will open. Hit Apply Now to start your submission.

Apply for Funding
AFA - Art Acquisition by Application
AFA - Art Acquisition by Application
Te Art Acquisition by Application
Te Art Acquisition by Application
Te Art Acquisition by Application
Te Art Acquisition by Application
Te Art Acquisition by Application
Te Art Acquisition article sequences the leaves at the leaves at the indexidual article through the purchase of art produced by Albertas article and offers an apportantly for
Abertan to experiment the leaves ad information.

4. You will be asked to confirm the profile to use for the application. Choose the profile for the Gallery or Organization that you set up then press **Save and Next** at the bottom the page.

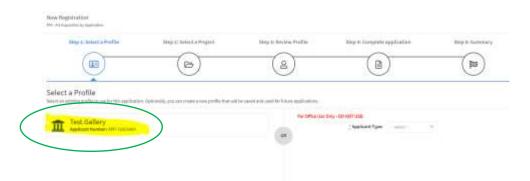

5. Next, create a new project by typing the name of your new project into the box that says **Application Project Name**.

**Please title your project as the Artist's Name AAA and the Year (ex. Smith AAA 2022).** If there are multiple artists in an application, use the last name of the first artist in the collective.

If you are submitting applications for more than one artist represented by your Gallery or Agent, you will have to create a separate GATE project for each artist by following steps 4-6.

| Step 1 Street a Postin.                                                                                                    | thing 2. Robert & Property                        | They in Devices Public | Ittus 4: Complete againstice     | Day 5 Substants |
|----------------------------------------------------------------------------------------------------|---------------------------------------------------|------------------------|----------------------------------|-----------------|
| (10)                                                                                                    | (8)                                               | (8)                    | (a)                              | (88)            |
| III                                                                                                    | U                                                 | S                      | U                                | U               |
| MA COMPANY OF THE                                                                                                    | - 1 Mar                                           |                        |                                  |                 |
| elect a Project                                                                                                    |                                                   |                        |                                  |                 |
|                                                                                                    | a bell off. Co. man a new project and application |                        |                                  |                 |
| Terror Add Diffs on the sectors                                                                                                    |                                                   | -                      | Contrast Page Street Townson and |                 |
| the second second s |                                                   |                        |                                  |                 |
| THE AN TO MANY HOUSE                                                                                                    |                                                   |                        |                                  |                 |

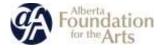

6. Click **Save and Next**. You have now started your application in GATE.

You will be asked in step 3 to review your profile as a reminder. Hit **Save and Next** at the bottom of the page to bypass this step if your profile contact information is up to date.

| Profile            | Hop 2: Salant + Project                        | Stop # Review Profile                          | Step 4: Complete application                      | Step 5: Summary |
|--------------------|------------------------------------------------|------------------------------------------------|---------------------------------------------------|-----------------|
| 1                  | <u> </u>                                       | 2                                              |                                                   |                 |
| 14084              |                                                |                                                |                                                   |                 |
| information. The a | pplication may draw some inflamation horn your | profile, so please means that it's complete an | d up to take before you comparte the application. |                 |
| ry Applicant.Nur   | nber: 429.1203004                              |                                                |                                                   |                 |
|                    |                                                |                                                |                                                   |                 |
| Appli              | icant Type                                     |                                                |                                                   |                 |
|                    |                                                |                                                |                                                   |                 |
|                    |                                                | Applicant Type: Art Gallery                    |                                                   |                 |
|                    | est Page<br>a Form has been merked as complete |                                                |                                                   |                 |

7. You are now in the application page. You will be asked to select your **Applicant Classification**. Choose **Agent/Gallery**. Click **Save and Next**.

|       | the Arts Application Form Export to PDF  Export to PDF Export APP-72033054 Project Name: Smith AAA 2022 Project Number: AFA-AAA-14-058232                                                                                                    |
|-------|----------------------------------------------------------------------------------------------------|
|       |                                                                                                    |
|       | Program Overview                                                                                                    |
|       |                                                                                                    |
|       | The Art Acquisition by Application Program provides support for individual artists through the purchase of art produced by Albertan artists and offers an opportunity for Albertan to experience the legacy of Alberta's visual arts community. |
| ation | Please click here for program guidelines and information.                                                                                                    |
| nt    | _Applicant Classification: Agents/Gallery 🛩                                                                                                    |
| List  | - Sector -                                                                                                    |
|       | Agent/Gullery                                                                                                    |
| y     | Smel&Back Same Same&Inest                                                                                                    |
|       |                                                                                                    |
|       |                                                                                                    |

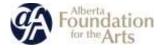

8. Select your primary, secondary and signing authority from the list.

<u>Note</u>: it may be the case that some (or all) of these are filled by the same person, in which case choose the same contact for each drop down list item:

- Primary contact
- Secondary contact
- Signing authority

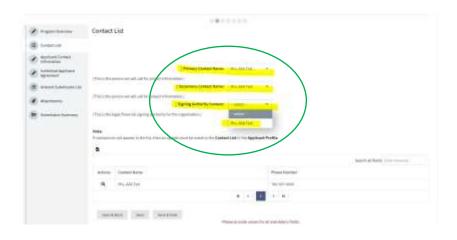

9. You will be asked to confirm your address. Press **Save and Next if its correct**. If you need to make changes to your contact information, you will need to leave the application and edit your Applicant Profile.

| cant Contact Information |                 |                                                                  |                               |  |
|--------------------------|-----------------|------------------------------------------------------------------|-------------------------------|--|
|                          |                 |                                                                  |                               |  |
|                          |                 | This between the will not be will<br>Update the Applicant Profil |                               |  |
|                          |                 | Openan the sport of the                                          |                               |  |
|                          |                 | Applicant Adde                                                   | -                             |  |
|                          | Cristian Line 2 | LTB UILING                                                       |                               |  |
|                          | Admitted        |                                                                  |                               |  |
|                          | Advantante      |                                                                  |                               |  |
|                          | 1240            | Division .                                                       |                               |  |
|                          | (Particular)    | (114) ····                                                       |                               |  |
|                          | Product Links   | Talkang                                                          |                               |  |
|                          | Country         | Quality -                                                        |                               |  |
|                          |                 |                                                                  |                               |  |
|                          |                 | Halling ( Delivery A                                             | kiros                         |  |
|                          |                 | ment that the mailing editors in                                 | connect for this application. |  |
|                          | different town  | 1010 Million                                                     |                               |  |
|                          | Address Line (r | 1                                                                |                               |  |
|                          | Advantant       |                                                                  |                               |  |
|                          |                 | arise.                                                           |                               |  |
|                          | Paulos          | iten                                                             |                               |  |
|                          | Product Carbon  | Televisia                                                        |                               |  |
|                          | Coartful .      | Crail a                                                          |                               |  |
|                          |                 |                                                                  |                               |  |

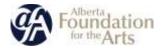

10. Confirm the Organization's registration information and click **Yes** to confirm that the **Artist Submitted has been an Alberta Resident for One Year** as per the program guidelines. **Press save and next**.

| Organization's Registered Name:                                                                   | uttiylaäaay                     |                                                    |
|---------------------------------------------------------------------------------------------------|---------------------------------|----------------------------------------------------|
| Note: Must match Provincial Registration nar                                                      | ne. If this is not correct, you | must update the Applicant Profile (if applicable). |
| Common Name:<br>(#dHeart from Lage( ExtRy Revo)                                                   |                                 |                                                    |
| Alberta Registration Number:                                                                      | 54564545646478                  |                                                    |
| Alberta Registration Date:<br>(yyyyimm/dd)                                                        | 2019/10/13                      |                                                    |
| CRA Registration Date:<br>(yyyyimm/dd)                                                            |                                 |                                                    |
| CADAC Number:<br>(applicable only for                                                             |                                 |                                                    |
| PPAD, PAG, PAGO, HAP)                                                                             | $\frown$                        |                                                    |
| Artist submitted has been an Alberta resident<br>for at least one year as per program guidelines? | Yes 👻                           |                                                    |
| Save & Back Save Save & Next                                                                      |                                 |                                                    |
|                                                                                                   |                                 |                                                    |

11. You will be asked to confirm statements from the program guidelines. Read the statements, indicate your **Position Held** within the Organization and **click in the agreement box**. Hit **Save and Next** to continue.

| COMMERCIAL GALLERY, ORGANIZATION OR ARTIST AGENT DECLARATION                                                                                                   |                                                                                                    |
|----------------------------------------------------------------------------------------------------|----------------------------------------------------------------------------------------------------|
| 1. We advoorledge that the Art Acquisition by Application Guidelines as identify<br>requirements of our in them.                                               | ed on the Alberta Foundation for the Arts ("AFA") wenche form part of this Agreement, and agree to be bound by the                                                                                                    |
| 1/We acknowledge that the documents requested to the application requirement                                                                                   | m formpart of the application being schrödest.                                                                                                    |
| <ol> <li>We have reviewed the application and accompanying documents being auto-<br/>respect.</li> </ol>                                                       | Area and, to the test of region ability, confirm that the information contained therein is true and complete in every                                                                                                    |
| ( ) We dischare that ( ) We will not to hold the APA or its amploques or agents require                                                                        | enables absold the application or suggesting information be lost or deraged for any maxim,                                                                                                    |
|                                                                                                    | and all chiers demands, actions and onsis (including regatization in a solicitor client basis) for which i //w any/or legally<br>institution, my/our employees or agents. Such indexnativeation that survive the instrumation of this Agenement. |
| 1/We conserve to the disclosure of the personal information contained in the appropriations involved in the promotion of the arts and for your which are const | plastice being admitted to individuals and organizations involved in resourching the arts, to individuals and<br>interf to these two proposes.                                                                                                   |
| This person signing this declaration is due within (and by the Artist to make the                                                                              | Application and to birst this Calmerer of Galaxy, Organization of Artist Agent to TBB declaration.                                                                                                    |
| incomposited (Lagal) Name of Applicant Organization ("Organization"):                                                                                          | attplace                                                                                                    |
| Title Name of Authorians Officials                                                                                                    | Lapt Test Testing                                                                                                    |
| Peation Held:                                                                                                    | manar .                                                                                                    |
| Bater                                                                                                    | amproval.                                                                                                    |
| The Organization agrees to with all the statements above:                                                                                                    |                                                                                                    |
|                                                                                                    | 2                                                                                                    |
| $\mathbf{X}$                                                                                                    |                                                                                                    |
|                                                                                                    |                                                                                                    |
|                                                                                                    |                                                                                                    |
|                                                                                                    |                                                                                                    |

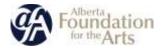

12. Click **Save and Next** to move onto the **Artwork Submission List** page. You will be asked to confirm statements from the guidelines. Read the statements and **click in each box to agree**.

|                                        | A REPORT OF A DESCRIPTION OF A DESCRIPTION OF A DESCRIPTI | and the particular in the second state of the                                                                                                    |               |                                |
|----------------------------------------|----------------------------------------------------------------------------------------------------|----------------------------------------------------------------------------------------------------|---------------|--------------------------------|
| Alberta Foundation lo                  | e (ha Arts Application Form)<br>- Aphart Aphar 1977 (2019) Frankland protocol)                                                                                                    | Parallel and an inclusion of the local sectors in                                                                                                    |               | hamped/ B                      |
|                                        |                                                                                                    |                                                                                                    |               |                                |
| R tattan                               | Arbanet: Suffernision (191                                                                                                    |                                                                                                    |               |                                |
| di telecce                             |                                                                                                    |                                                                                                    |               |                                |
| 2 million                              |                                                                                                    | and the second second s |               |                                |
| · manhorst                             |                                                                                                    | Contraction of the second product of the second second sec |               |                                |
| · ···································· |                                                                                                    | Compared by a fact of the second state of the                                                                                                    |               |                                |
| a more                                 |                                                                                                    |                                                                                                    |               |                                |
| -                                      |                                                                                                    | Stat Pice Stat                                                                                                    |               |                                |
|                                        |                                                                                                    | Approximate new andored age to 2                                                                                                    |               |                                |
|                                        | * 8                                                                                                    |                                                                                                    |               |                                |
|                                        |                                                                                                    |                                                                                                    |               | Sector de Nelley, manufactures |
|                                        | term ( terms)                                                                                                    | -                                                                                                    | Provide State |                                |
|                                        | The Association of Concernment of Concernment of Co |                                                                                                    |               |                                |
|                                        |                                                                                                    |                                                                                                    | () * )        |                                |
|                                        | institut (inst institut)                                                                                                    |                                                                                                    |               |                                |
|                                        | manufactory transitional transitional                                                                                                    | Taxante and the                                                                                                    |               |                                |
|                                        |                                                                                                    |                                                                                                    |               |                                |
|                                        |                                                                                                    |                                                                                                    |               | (Second Second                 |

## NOTE :

- ✓ You do not have to enter a total price; this will be automatically calculated when you complete all of your artwork submissions.
- ✓ You may submit up to five pieces by each individual artist for consideration.

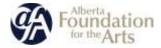

13. Now you can start your Artwork Submission List. Click on the **plus sign** icon at the left hand bottom of the page to open your first **Artwork Submission Details** form.

|                 | nde antisectual defines and entity produced at the base of the second state of the second state of the sec |                             |                     |
|-----------------|----------------------------------------------------------------------------------------------------|-----------------------------|---------------------|
|                 | Development of the sector of the sector of t |                             |                     |
|                 | Net You 112                                                                                                    |                             |                     |
|                 | faid from 110                                                                                                    |                             |                     |
|                 |                                                                                                    |                             |                     |
|                 | Applicants can admit up to 2 a                                                                                                    | eterative for each article. |                     |
|                 | Applicants can calmid up is to                                                                                                    | rtearlis for task artist.   |                     |
|                 | Applicades an calcult of the La                                                                                                    | rhyanin lar nach arlid.     | much of twin-       |
| Advent ( Mages) | Applicate an obsil of the                                                                                                    | Presente for each action    | Second Section 1000 |
|                 |                                                                                                    |                             | instal fails in a   |

Canal Suffrage (

- 14. When the form opens, enter your artwork details such as:
  - Artist Name
  - □ Title
  - □ Date of Completion
  - □ Framing (Framed or Unframed (Preferred)
  - □ Price
  - □ Size
  - □ Category
  - □ Medium
  - □ Varnish (Yes or No)
  - □ Artistic statement about this piece.

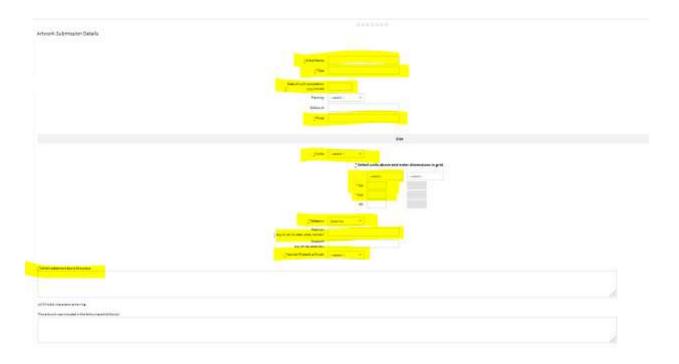

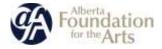

#### NOTE:

- ✓ Items marked with an asterisk [\*] are mandatory and the form will not be marked as complete on the final submission summary page if they are not filled in.
- ✓ In order to be eligible, an artwork must have been completed within the last five years.
- ✓ If your artwork has varnish or a protective finish on the artwork, please choose "Yes" in the "Varnish/Protective Finish" drop down menu. If this is not applicable, please choose "No".
- ✓ If you have problems saving your form, it may be because you said yes to varnish but have not filled in the application date and materials/process form.
- ✓ There is an option to list all exhibitions in which the artwork has been exhibited, if applicable.
- 15. Click Save and Next to finish the form. If you have more than one artwork to submit, click Save **& Add Another**. Repeat the process as many times as necessary.

Here is an example of an **Artwork Submission List** with **three artworks** included in the application :

| The second second second second second second second second second second second second second second second s | n out of formal art training       |                        |                   |
|----------------------------------------------------------------------------------------------------|------------------------------------|------------------------|-------------------|
|                                                                                                    | east one full calendar year.       |                        |                   |
|                                                                                                    | Total Price: 52,300.00             |                        |                   |
|                                                                                                    | Applicants can submit up to 5 arts | vorks for each artist. |                   |
| . 8                                                                                                    |                                    |                        |                   |
| $\frown$                                                                                                    |                                    | Search all field       | te: Enter keyword |
|                                                                                                    |                                    | Purchased              |                   |
| Actions Category                                                                                               | Price                              | Parchased              |                   |
| Actions Category                                                                                               | Price 5500.00                      | No                     |                   |
|                                                                                                    |                                    |                        |                   |
| 🖻 🔍 Painting                                                                                                   | 5500.00                            | No                     |                   |

16. When have entered up to five artworks, you can press **Save and Next**.

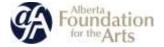

- 17. In the Attachments page, you will need to attach :
  - □ An artist resume (CV)
  - □ An Artist Designation for Submission by Gallery/Agent form signed by the Artist
  - □ Up to five images of each artwork

#### NOTE :

- ✓ Please include the artist's Albertan address at the top of the resume or CV as an indication of Albertan residency.
- ✓ The Artist Designation for Submission by Gallery/Agent form can be found on the AFA Website in the funding opportunity under "Helpful Resources" or you can e-mail the program consultant to request the form.
- ✓ Uploading a Void Cheque or Direct Deposit form is optional.

----

Attachments

Please download the required template(s) from the Helpful Resources section of the program guidelines.

| elete | Document Type                                               | Required? | Download | Document Description | Date Attached |
|-------|-------------------------------------------------------------|-----------|----------|----------------------|---------------|
|       | 01. Artist resume                                           | Yes       |          | 14 - C               | No Attachment |
|       | 02. Artist Designation for Submission by Gallery/Agent form | No        |          | -                    | No Attachment |
|       | 03. Void Cheque or Direct Deposit Form                      | No        |          |                      | No Attachment |
|       | 04.Images                                                   | Yes       |          | -                    | No Attachment |
|       | 05 Images                                                   | No        |          | + -                  | No Attachment |
|       | 04.1mages                                                   | No        |          | -                    | No Attachment |
|       | 97. Images                                                  | No        |          | ÷.                   | No Attachment |
|       | 08. Images                                                  | No        |          | -                    | No Attachment |
|       | 09. Images                                                  | No        |          | +                    | No Attachment |

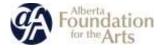

## 18. To upload your first document (Artist Resume) Click on 01. Artist Resume.

Please download the required template(s) from the Helpful Resources section of the program guidelines.

| Delete | Document Type                                               | Required? | Download | Document Description | Date Attached  |
|--------|-------------------------------------------------------------|-----------|----------|----------------------|----------------|
| (      | 1. Artist resume                                            | Yes       |          | -                    | No Attachment  |
|        | 02. Artist Designation for Submission by Gattery/Agent form | No        |          | 2                    | No Attachment  |
|        | 03. Vaid Cheque or Direct Deparit Form                      | No        |          | 5                    | No Attachment  |
|        | 04. Images                                                  | Yes       |          | -                    | No Attachment  |
|        | 05. Images                                                  | No        |          | 1                    | No Attachment  |
|        | 06. Images                                                  | No        |          | -                    | No Attachment  |
|        | 07. Images                                                  | Ne        |          | (è)                  | No Attachment  |
|        | 08. Images                                                  | No        |          |                      | No Attachment: |
|        | 00. Images                                                  | No        |          | · ·                  | No Attachment  |

19. A new window will open. In Document Description, type **Artist Last Name CV** and click "Choose File" to locate the file on your computer.

| Attachment Details  |              |                        |                                                            |
|---------------------|--------------|------------------------|------------------------------------------------------------|
|                     |              |                        |                                                            |
|                     |              |                        |                                                            |
|                     |              | "Document Description: |                                                            |
|                     |              | PERMANNE:              | Choose File No Rie Ontent                                  |
|                     |              | Document Sepri         | 01. Artist murre                                           |
|                     |              | Máximum Silpe:         | 4 MB                                                       |
|                     |              | Altowable Formatic     | jpg, bit, siss, jull, of, and, disc, whil, step, sis, disc |
|                     |              | Instructions:          |                                                            |
| Ane                 |              |                        |                                                            |
| Save & Back to Lint | Back to List |                        |                                                            |
|                     |              | PI                     | ease provide values for all mandatory fields.              |

20. Once you have selected the file for upload, click **Save & Back to List**.

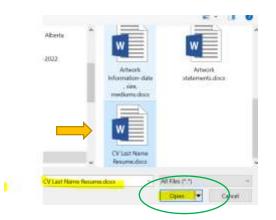

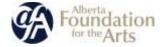

21. You will now see your CV/Resume successfully uploaded in the Attachments list.

| Deleta | Document Type                                              | Required? | Download | Document Description | Date Attached  |
|--------|------------------------------------------------------------|-----------|----------|----------------------|----------------|
| 0      | 01. Artist resume                                          | Yei       | Q        | AAA Test CV          | 2021/11/26     |
|        | 02. Artist Designation for Sconission by Gabery/Agent form | No        |          | -                    | No Attachment  |
|        | 03. Void Chaque or Dimit Deposit Nerro                     | No        |          | 1421                 | No Attachment  |
|        | 04. images                                                 | Ves       |          | -                    | No Attachment  |
|        | 05. kmages                                                 | Piz-      |          | 1421                 | No Attachment  |
|        | 58. knages                                                 | no        |          | 10                   | No Attactivent |
|        | Of Images                                                  | 86        |          | 1020                 | No Attactoment |

Please download the required template(s) from the Helpful Resources section of the program guidelines-

22. Now you need to upload your Artist Designation for Submission by Gallery/Agent form.

The form can be found on the AFA website at the bottom of the *Art Acquisitions By Application* page, under *Helpful Resources* at <u>https://www.affta.ab.ca/funding/find-funding/art-acquisitions-application</u>

| <ul> <li>Digital image tips</li> </ul> | nation by Application ()<br>15 2 Commercen Seller's Organization of Attus Agent form ()<br>12 Commercent Panel application feedback ()<br>19 Intugh AAA<br>19 |
|----------------------------------------|----------------------------------------------------------------------------------------------------|
|                                        | iglioner, this Adobe PDF will not open in your browser. Presse download th<br>open with either Adobe Beader or Acrobiat to view and complete.                 |
|                                        | - APPLY NOW -                                                                                                    |

or you can e-mail <u>AFA.artacquisition@gov.ab.ca</u> for it to be sent to you.

23. To upload the Designation for Submission by a Commercial Gallery, Organization or Artist Agent form, **Click on 02. Artist Designation for Submission by Gallery/Agent form** in the menu.

| Delete | Becament Type                                              | Provinsel | Downtoad | Gocument Description | Date Attached  |
|--------|------------------------------------------------------------|-----------|----------|----------------------|----------------|
|        | TH. Artist resurved                                        | Nes.      |          |                      | No Attactories |
|        | DE. Artist Datignation for Superinson by Galary Agent Area | 10        |          |                      | No Attaches    |
|        | (a), Valid Chergar of Direct Deposit Form                  | 144       |          | 121                  | No Attachates  |
|        | 16, 314 gri                                                | 35        |          |                      | No Attacheren  |
|        | (6, trapp                                                  | No        |          | e :                  | The Attachmen  |
|        | 06. Nonges                                                 | No        |          | -                    | We Attachynee  |
|        | 07, images                                                 | He        |          |                      | No Attacheran  |
|        | 10, 314000                                                 | Bu :      |          |                      | No Mischerent  |

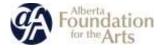

24. A new window will open. In Document Description, type **Artist Last Name Designation Form** and click "Choose File" to locate the file on your computer.

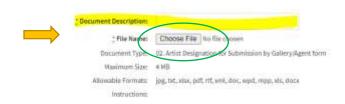

25. Click **Save & Back to List**. You will now see the **Artist Designation form** uploaded in the Attachments list.

| Attachm |                                                                                 |           |          |                    |                 |
|---------|---------------------------------------------------------------------------------|-----------|----------|--------------------|-----------------|
|         | ingel Bar wegelend i insepteder) finner Her Helphil Banansen verhiere d Her gen |           |          |                    |                 |
| hearts  | buster fue                                                                      | Annot     | Guerrand | Because desception | tan Atache      |
|         |                                                                                 |           |          |                    |                 |
| •       | 21 Attal music                                                                  | We        | af.      | india CI           | 0000,00,01      |
|         | In the longer of the later way in the second second                             |           | 4        | Name Incidential   | (885/25/81      |
|         | The Design Three Correct Comparis Theory                                        | the state |          |                    | No. Arriver was |
|         |                                                                                 |           |          |                    |                 |
|         | at man                                                                          | Ave :     |          |                    | Number          |
|         | AL Hoges                                                                        | No.       |          |                    | No Martinez     |

26. Click 04.Images to upload your first image.

Before uploading, please ensure your artwork files are named with the following conventions and that you use the SAME convention to name the artworks under Document Description:

For example, the image file should be titled:

1\_LastName\_ArtworkTitle 2\_LastName\_Artwork Title, etc.

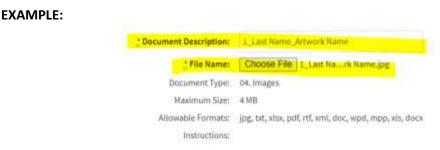

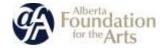

(If you are including image details, please title the works:

1a\_Lastname\_Artwork Title
1b\_Lastname\_Artwork Title, etc. )

#### And your document description should be:

#### 1\_LastName\_ArtworkTitle 2\_LastName\_Artwork Title, etc.

(If you are including image details, please title the works:

- 1a\_Lastname\_Artwork Title 1b\_Lastname\_Artwork Title, etc. )
- 27. Click "Choose File" to locate the file on your computer and upload it. Click Save and Back to List.

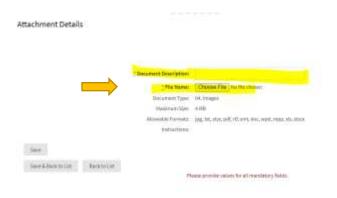

28. You will now see your first image successfully uploaded in the Attachments list.

| Delete | Decument Type                                               | Required? | Download | Document Description | Date Attached  |
|--------|-------------------------------------------------------------|-----------|----------|----------------------|----------------|
| •      | PL Atlat reson                                              | Nei       | Q,       | manya-CV             | 2011/12/07     |
| 0      | 10. Artist Designation for Submission by Gallery/Agent form | No        | G,       | Name Designation     | 2022/12/07     |
|        | 22. Whid Diveque or Divert Deposit Form                     | žin       |          |                      | No Alberholm   |
| •      | D4, Avaigue                                                 | 705       | Q        | L Last Name, Artwo-  | 2001010/07     |
|        | 06. tradges                                                 | tio       |          | (+)                  | No Attachment  |
|        | 06. httagen                                                 | No        |          | +                    | No Attactioned |
|        | 07. briagen                                                 | 86        |          | 141                  | No Attachment  |

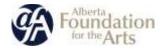

29. Repeat step 25 as often as necessary to upload all the images for all the five artworks submitted.

| and an a | Generality Type                            | dog.com | Dourrisat | Decement Description | Des Attailed      |
|----------|--------------------------------------------|---------|-----------|----------------------|-------------------|
| •        | 11. fela soare                             | The     | 9         | AND THEFT            | annuis.           |
|          | to Alla Seguine to Lances to Selection     | -       | -         |                      | the statement     |
|          | 300. Weld Dhangar or Direct Depresity Form |         |           |                      | No. And Andrewson |
| •        | (A, Imager                                 | 1       | 9         | Gallerian.           | solution          |
|          | in respe                                   | -       | 4         | 14,14030410,000.     | 0001111.00        |
| •        | 18. https:/                                | -       | 5         | 2.1.42 Kine Jahren - | 1022112/26        |
| •        | VZ. images                                 | -       | а,        | De Jan Harri, Men.   | instation         |
|          | -16 mages                                  |         |           | /                    | 0.0101000         |
|          | XX beight                                  |         |           |                      | 10,034,0-1-10     |
|          | CAMPAGE -                                  | 1.5     |           |                      | al sales or a     |

30. When you have uploaded all the images of your works, click **Next Page** at the bottom of the window.

| wr.moddar   |    | 15 |
|-------------|----|----|
| 22. inages  | No | -  |
| 22. Amages  | No | 16 |
| 24. httagas | No |    |
| 25. images  | No | 4  |
| 26. Images  | No | -  |
| 27. Imagen  | No | +  |
| 28. Integra | No | -  |

- 31. Submission Summary: You are on the final stage of the application!
- ✓ If you have entered everything correctly, you will see a row of checkmarks under the "Complete" column.

| Complete | Page                           | Last Upstated | Mandatory |
|----------|--------------------------------|---------------|-----------|
| ~        | Program Quarniew               | 3091/11/34    | Yes       |
| ~        | Consultin                      | 3921/11/26    | Vez.      |
| ~        | Applicant Contact Information  | 2021/01/26    | 310       |
| ~        | Individual Applicant Agroument | 3021/11/36    | Vea.      |
| ~        | Artwork Intervision List       | 2021/11/26    | Yes       |
| ~        | Attachments                    | 39227/11/26   | Ves       |

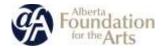

- ✓ If you have missed entering any information, you will see an X by the stage that still needs to be completed.
- ✓ You can navigate to the incomplete item by clicking on its name either under the "Page" column.
- 32. When everything is complete in your application, the **Submit** button will become visible.

| ~            | Applicant Contact Information | \$057/77/50 | 200                |
|--------------|-------------------------------|-------------|--------------------|
| ~            | Indhidual Apolicant Agreement | 2023/13/26  | Ves                |
| ~            | Artwork Submission List       | 2021/11/26  | Ves                |
| ~            | Attachments                   | 2021/13/26  | Yes                |
| Pleast Plage |                               |             |                    |
|              |                               |             | Submit Application |

- ✓ If you wish to save a pdf version of your application, click Export to PDF at the top right hand of the screen.
- 33. To submit your application, click "Submit."

# You will not be able to edit, alter, amend, or correct your application yourself once you submit your project.

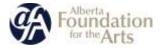

34. You should now see a screen telling you that your application is complete!

| Prop. L. Salacj a Prodika                                                                          | titles to balance a Property                                                                         | then 1: Second Profile                          | The S Comptens repriorities                                                                                                    | Step 9: Surrenary |
|----------------------------------------------------------------------------------------------------|----------------------------------------------------------------------------------------------------|-------------------------------------------------|----------------------------------------------------------------------------------------------------|-------------------|
| (m)                                                                                                | (0)                                                                                                  | (8)                                             | (8)                                                                                                    |                   |
| fer faller                                                                                         |                                                                                                    | August Provide                                  | Alberto Francistorio for the Arts                                                                                                    | $\smile$          |
|                                                                                                    |                                                                                                    |                                                 | J                                                                                                    |                   |
| nmary                                                                                              |                                                                                                    |                                                 |                                                                                                    |                   |
| na talamah diyi nengentari yewi aspisakter.                                                        |                                                                                                    |                                                 |                                                                                                    |                   |
| Visi have first act the Application for the Di-<br>Prior next to configuration using HTML'S to the |                                                                                                    | which is not done they much i worked as the own | and the state of the state of states.                                                                                                    |                   |
| This message balakt star be used for informi-                                                      | ing the Applicant about asynthesis of stration to<br>Opportunity, it can be different for each grant | at they read treed.                             | and the second second se |                   |
|                                                                                                    |                                                                                                    |                                                 |                                                                                                    |                   |
|                                                                                                    |                                                                                                    |                                                 |                                                                                                    |                   |
|                                                                                                    |                                                                                                    |                                                 |                                                                                                    |                   |
|                                                                                                    |                                                                                                    |                                                 |                                                                                                    |                   |

35. You can verify that your application has been successfully submitted by clicking "Finish". You will be brought to the home page where you can see your recent submissions.

| 1 Your most recent submission      | s. To see more submissions use the App | licants menu to view the all submission | s for an applicant,                     |                                        |
|------------------------------------|----------------------------------------|-----------------------------------------|-----------------------------------------|----------------------------------------|
|                                    |                                        |                                         |                                         | Quick Filter                           |
|                                    |                                        |                                         | 1                                       | 1 martine and the state                |
| <ul> <li>Test.Gallery</li> </ul>   | Test.Gallery<br>Applicant Number: APP- | Test. Gallery<br>Applicant Number: APP- | Test. Gallery<br>Applicant Number: APP- | Test.Gallery<br>Applicant Number: APP- |
| Applicent Number: APP-<br>72039064 | Applicant Number: APP-<br>72082864     | 73033064                                | 72033564                                | 73088066                               |

36. The GATE system will e-mail you a notification that your application has been submitted (via the e-mail used in your GATE profile).

## Your application is now complete!

If you would like to add another submission by a different artist represented by your organization, begin the application process over again starting on page 26.

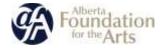

How to resume where you left off working on your application in GATE:

1. Log on to GATE https://gate.alberta.ca/gate/frontOffice.jsf. If you are prompted to change your password, please complete the steps outlined, and save your new password in a safe place.

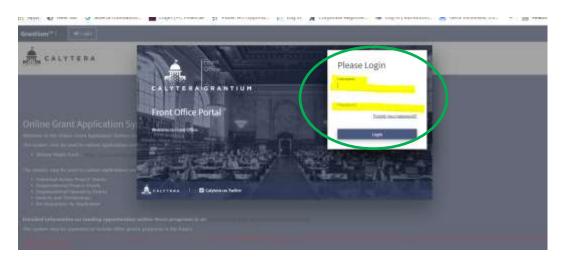

2. To access an application that you've already started, scroll to the bottom of the page and click on the project you want under "Recent Submissions". Applications listed as "In Progress" can be updated until you hit the "submit" button in your application. You will now be able to continue working on your application.

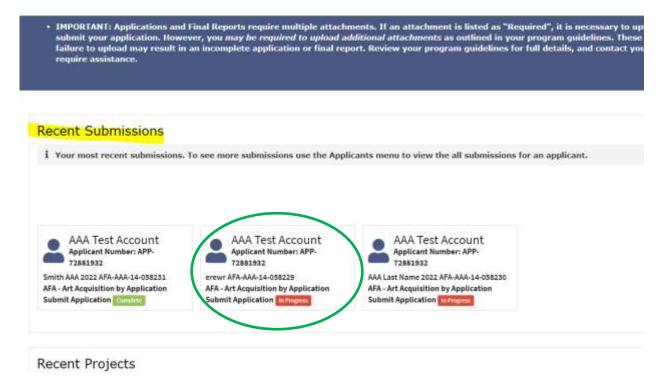

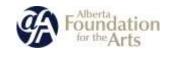

## Updating or Editing Your Profile in GATE:

1. Log on to GATE <u>https://gate.alberta.ca/gate/frontOffice.jsf.</u> If you are prompted to **change your password**, please do so and save your new password in a safe place.

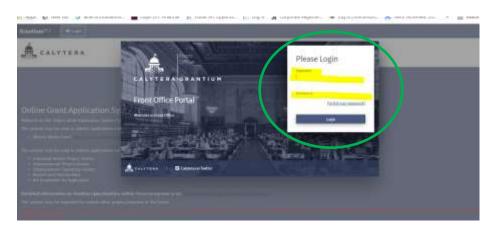

2. Click on **Applicants** in the left menu.

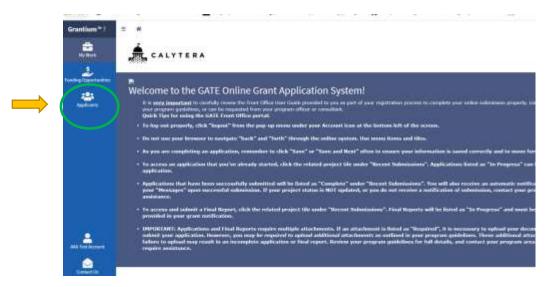

3. Click on the applicant tile you want to update. Generally, there will only be one applicant profile.

|                                                                                                    |                                                                                                    |            |              |               |                   |                | liartity.            | Applied from    |      | 18        | Sec. Spins | - 4 |
|----------------------------------------------------------------------------------------------------|----------------------------------------------------------------------------------------------------|------------|--------------|---------------|-------------------|----------------|----------------------|-----------------|------|-----------|------------|-----|
| pplicants                                                                                                    |                                                                                                    |            |              |               |                   |                |                      |                 |      |           |            |     |
| ${\bf I}$ . Apply we have the first size of a graduations that up at $\lambda$ for                                                                                                    | parts. Her                                                                                                    | 100.041100 | as and examp | pier (far hei | <br>Roots, Daimer | lyter complete | and a set of the set | to other sector | trip | eti. (16) | *****      |     |
| have more excepted by reading an equilibrium profile for a                                                                                                    | (The second second seco | and state  | all and      |               |                   |                |                      |                 |      |           |            |     |
|                                                                                                    |                                                                                                    |            |              |               |                   |                |                      |                 |      |           |            |     |
|                                                                                                    |                                                                                                    |            |              |               |                   |                |                      |                 |      |           |            |     |
| AAA Test Account                                                                                                    |                                                                                                    |            |              |               |                   |                |                      |                 |      |           |            |     |
|                                                                                                    | 100                                                                                                    |            |              |               |                   |                |                      |                 |      |           |            |     |
| ACTIVITY AND A DESCRIPTION OF A DESCRIPTION OF A DESCRIPR |                                                                                                    |            |              |               |                   |                |                      |                 |      |           |            |     |
| Apple Aven                                                                                                    | 100                                                                                                    |            | /            |               |                   |                |                      |                 |      |           |            |     |

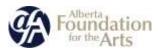

4. To open your profile for editing, hit the "Manage Profile" button at the top right of the page.

| 🕐 🤺 Applicanta — Add Tool Account (APP-2082/022)                                                                                                    | 0                                                                                                    |
|----------------------------------------------------------------------------------------------------|----------------------------------------------------------------------------------------------------|
| AAA Test Account                                                                                                    | tallande mengelefte 🖬 in Mangeleftende i Seine ballant. 🖞                                                                                  |
| opplications                                                                                                    | Post Award                                                                                                    |
| 8 Below are thy applications that you now out just level completion or submitted. Please rate the application<br>condition is the program guidedness, levels a record below to tring up the spatiation form. | <ul> <li>Bolow are the automation walding to be completed or submitted. Solieit a record to being up the<br/>submitted or term.</li> </ul> |
| San The                                                                                                    | QuintTime                                                                                                    |
| mmer<br>#A - Arj August Ann Spillippicitien                                                                                                    | Na scontribuid.                                                                                                    |
| AMLast Issue 2022<br>AMLAst Assessment State                                                                                                    | 1                                                                                                    |

5. A new window will open. To open your profile for editing, click on the "Submission Summary" tab in the left hand menu.

| Applicant Profile<br>Applicant Name: AAA Test Acces | nt Applicant Number: APP-Y20825522                     |                 |            |  |
|-----------------------------------------------------|--------------------------------------------------------|-----------------|------------|--|
|                                                     |                                                        | 00000           |            |  |
| Applicant Type Applicant Type Address               | Applicant Type                                         | : AppEcant Type | Individual |  |
| IE Contact List                                     | Mean Finge<br>This a. Form has been marked as complete |                 |            |  |

6. An new window will open with an "Edit" button in the middle of the page bottom. Hit the button. You can now click on any page in your profile that you want to edit.

| Appliant Type       | Submission Sur |                       |                    |                   |           |
|---------------------|----------------|-----------------------|--------------------|-------------------|-----------|
| Address             | Campielle      | Aug                   | Last Lindolesi     | Lint Options By   | Handadory |
| Oreactile           | ~              | Approximation         | inity topical      | And Your Accounty | fax.      |
| Internation Support | ~              | whited                | anachterin         | ANA Test Accounts | 14        |
|                     | <i></i>        | Address               | instability.       | AND York Account  | ing in    |
|                     | 2              | location              | 2010,512W          | And Test Account  |           |
|                     |                | Schebingen (Kanariwa) | Inclusion Received |                   | 14        |

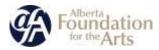

For example, if you want to make a change to the **Contact List** page, click on contact list in the menu and a new window will open. You can add a new contact by clicking on the "plus" icon or you can edit your existing contact by clicking on the magnifying glass under "Actions."

|               | 2000             |                                      |             |              |
|---------------|------------------|--------------------------------------|-------------|--------------|
|               | To add a new cor | stact click on the "plus" icon below | 2           |              |
| )             |                  |                                      |             |              |
|               |                  |                                      | Search off  | failer 12 cm |
| Conset lane   | Santast Type     | These Sumber                         | Based Title | Offer        |
| A ne.AAA.Test | Printy Contact   | 100-002-000                          |             |              |
|               |                  | (4) (4) (4)                          |             |              |

7. Make sure you always **save** your changes by clicking **Save and Next**.

Make any other changes needed in your profile by clicking any item in the applicant profile menu.

|                   | Submission Sun | nmary                |                  |                  |           |
|-------------------|----------------|----------------------|------------------|------------------|-----------|
| E raine<br>E anne | Carlighter     | Page                 | Last Updated     | Last Updater By  | Mandative |
| Contection        | ~              | -mailine (bas        | 000111100        | AVE THE ECOLUMN  |           |
| barman hereny     | ~              | adddar               | Rentson          | and for increase |           |
|                   | 4              | Advant               | and a fill       | ALL Test Account | - 10      |
|                   | ~              | Competing.           | 000311208        | MA fun toosart.  |           |
|                   |                | Indexession Research | Technol Required |                  | 1.00      |

8. When you have finished making all the updates to your profile, click on "Submission Summary" in the left hand menu. A button will appear at the top right in red. Hit "Complete" to close your profile.

| Applicant Type  | Submission Sun | nimary.           |                     |                    |           |
|-----------------|----------------|-------------------|---------------------|--------------------|-----------|
| anima .         | Samples        | 7.p.              | Juint Dystamai      | Last Openinked By  | Nutrition |
| Greatia         | ~              | Augment Spri      | WINDOW              | AND THE REPORT     | ~         |
| Labourn Lorryry | 100            | tables a          | matricas            | and had domain     | -         |
|                 | × .            | admark.           | minum               | and both increases | ~         |
|                 | (W)            | mananta           | marrie m            | and the burners    | -         |
|                 |                | formation between | The Paper Residence |                    |           |

9. Your profile is now complete and you can access or start an application as needed.

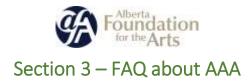

General Program FAQ

How can I find out about the AAA deadlines?

All AFA Funding opportunities and deadlines are posted on the AFA website under **Funding, Find funding**: <u>https://www.affta.ab.ca/funding/find-funding</u>

You can also subscribe to the AFA mailing list by going to the **News** tab of the AFA website and scrolling to the bottom.

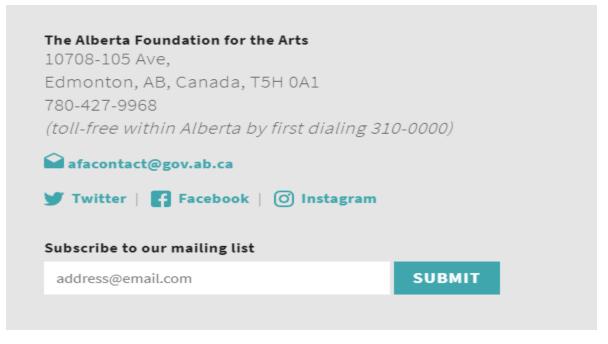

Am I eligible? – Grant Recipients/Applicants

The Art Acquisition by Application Program is an art purchase program, not a grant program. Current applicants to AFA grant programs and recipients of past AFA grants and awards are eligible to apply to the Art Acquisition by Application Program each deadline providing they are in good standing with the AFA and meet the program eligibility requirements.

Am I eligible? – Residency

Applicants to the Art Acquisition by Application Program must have their primary residence in Alberta. Applicants who have left the province temporarily are eligible to apply if they can provide proof of Alberta residency (proof of income tax filing in Alberta, Alberta driver's license or utilities bill with address).

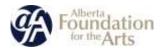

## Am I eligible? – Formal Art-Training

Artists who have recently graduated from a formal art training program (at a University, College or other institute) must wait one full calendar year after graduation to apply to the Art Acquisition by Application Program. Artists undertaking residencies and PHD programs are eligible to apply if the opportunities are self-directed and do not have a formal art training component.

## Can you help me determine the pricing of my work?

The AFA does not help artists determine the pricing of their work. Artwork should be priced according to fair market value established through a record of past sales of artworks, and/or comparable artworks by other artists who are peers working in similar media.

If a record of recent sales is not available to verify fair market value, and the price of the artwork is in question, the AFA may undertake an appraisal made in writing by an independent qualified appraiser. The appraiser must not be in a position to realize any financial gain resulting from the purchase of the artwork. Artwork values may also be determined by examining commission contracts and insurance values for exhibiting the work.

## Which date do I list if I completed my artwork over various periods or years?

Artworks must have been produced within the last five years from the AFA deadline. Please use the most recent completion date and include a note about the length of time needed to produce the work in the *Artistic statement about this piece* section of the *Artwork Submission Details* page. If there are discrepancies noted in production dates of the works, the artist may be contacted by Arts Branch staff.

## Should I submit my work framed or unframed?

The AFA requests that artists submit works unframed, unless the frame is integral to the work. Due to the programming and conservation requirements of the AFA, artworks are often reframed after purchase and the original frame is discarded.

If an artist would like to show their work in a temporary frame, they should indicate in the Artistic Statement about the work that the frame is temporary and should be returned. If the work has been professionally framed and cannot be unframed easily, the artist should include the cost of the frame in the overall price of the work.

## Can I submit a paper copy instead of submitting online?

The AFA only accepts applications through the Grant Administration Tracking and Evaluation (GATE) online application system. We must receive your online application through GATE no later than 11:59 pm Mountain Time on the deadline date, unless the deadline falls on a statutory holiday or a weekend when it will be extended until the next working day. Please give the system time to process your application so that the AFA receives notification of your submission before the deadline falls.

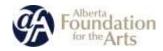

## Can my gallery/representation apply on my behalf?

Yes, a gallery or representative can apply on behalf of an artist, providing that the artist meets all eligibility requirements and has signed a *Designation for Submission by a Commercial Gallery, Organization or Artist Agent form*.

An Albertan address must be included on the Artist's CV as an indication of Albertan Residency.

For new media and time-based media work, incorporated production companies are not eligible to apply and sole proprietorships must apply as a gallery/agent classification. The sole owner must complete the *Designation for Submission by a Commercial Gallery, Organization or Artist Agent form.* 

Applicant organizations may be asked for additional information to determine eligibility, or any other program requirements when applicable.

## How does the process work after the application deadline?

Arts Branch Staff will convene an expert panel to assess all applications according to artistic merit and make recommendations to the AFA Board. The expert panel process involves a three-stage process:

#### Stage 1

The expert panel reviews all eligible artworks and selects artworks to be viewed in person at the Stage 2 & 3 adjudication.

Assessment of artworks are based on the following criteria:

- strong elements of principals and design
- strong idea/concept
- excellent technique/craftsmanship
- represents a medium, practice or concept that is cutting edge, new, and/or emerging
- challenges and extends the medium
- importance in terms of the artist's overall exhibition record/achievement
- importance in terms of the artist's overall career
- whether the artwork has been created in celebration of, or to mark important events or anniversaries within the visual arts community and/or the province
- whether the artwork forms an integral piece in a series or composite work
- whether the work is a strong example of the artist's work from a particular period
- whether the work reflects the pinnacle of a transition or paradigm shift in an artist's practice
- in relation to artworks already held in the AFA collection

Department staff notify successful applicants for second stage expert panel adjudication. Artists must arrange for their artworks to be delivered to one of two depot locations (in Edmonton or Calgary), from where Arts Branch staff will collect them. Artworks are reviewed in Edmonton. Artists and Galleries are responsible for ensuring artworks are adequately wrapped for transport to depot to ensure artworks' safety.

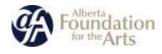

#### Stage 2

Department staff review the shortlisted artworks to ensure works are in accord with the Collections Development Plan, including;

- assessment for potential conservation, structural, and/or maintenance issues
- evaluation of the work's importance in the Alberta artist's oeuvre
- consideration of whether the artwork fills a gap of the artist's works already included in the AFA Art Collection
- consideration of whether the artwork fills a gap in medium and would broaden the representation of that medium in the AFA Collection
- consideration of whether the artwork fills a gap in genre and would broaden the representation of that genre in the AFA Collection

#### Stage 3

The expert panel members view and review the shortlisted artwork in a gallery setting. Artworks are assessed again and selected artworks are prioritized for purchase, based on the criteria from Stage 1.

Proof of fair market value may be required from artists selected for the Stage 3 expert panel. Artworks not selected for purchase are retuned to artists at a second depot in Edmonton and Calgary. All expert panel recommendations are reviewed by the AFA and all decisions are final.

## What do I do if the artworks I submitted are booked for an exhibition?

Artworks must be available for in-person viewing during the second stage adjudication to be considered for purchase. The second stage adjudication generally takes place in June of the deadline year.

If artworks called in to the second stage adjudication are booked for an exhibition after July of the deadline year, please let the Art Collections Consultant - Acquisitions know as soon as possible. An exhibition loan between the AFA and the borrower will need to be arranged if the artwork is purchased by the AFA.

## What do I do if my artwork sells before the adjudication?

If the artwork sells before the deadline, contact the AFA and a replacement artwork can be added to the application. If the application sells after the deadline has passed, notify the AFA and it will be removed from the adjudication.

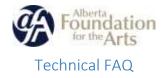

## How does the image submission work?

Artwork images must be named according to the conventions outlined on page 20 (for Individuals) or page 35 (for Organizations) of this guide and uploaded into the **Attachments** page of the GATE application.

Uploaded images must be 4 MB or less.

The AFA will not accept visual representations of artworks that do not match the artwork title, medium, size, and date associated with the submission.

For new media or video artworks, image stills can be used to represent the work.

For tips on creating digital images of artworks, please visit <u>https://www.affta.ab.ca/funding/help-and-resources/digital-image-tips</u>

## Can I submit Video/New Media/Time-Based Media work?

Yes, the AFA collects new media and time-based media work under the category of new media (timebased media, electronic arts, audio art). Time based media artworks should be independently produced where the artist maintains ownership and creative control of the artwork. Artworks should be intended for a non-commercial, non-industry audience.

For new media or time-based media artworks, a Vimeo or other web link to the complete work (with password provided) should be included with the artist statement.

If your support material is too large to submit, please mail a hard copy CD or USB to 10708 – 105 Ave, Edmonton, AB, T5H 0A1. Please include your first name, last name and project number on the CD or USB.

Supplementary material sent by mail must be postmarked no later than 11:59 p.m. Mountain Time of the deadline date, unless the deadline falls on a statutory holiday or a weekend when it will be extended until the next working day.

#### How do I reset my password?

If you have forgotten your password, click on "forgot your password" at the Front Office Portal in GATE. An e-mail with re-set links will be sent to the e-mail address used to set up your GATE profile. If you don't have access to the e-mail account linked to your GATE profile, e-mail <u>AFA.artacquisition@gov.ab.ca</u> at least five business days prior to the deadline to have your e-mail re-set.

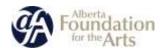

When I log in, I have incomplete menu options. How can I fix it?

If you log onto GATE and you don't see all the menu options in the left hand menu, you will need to reset your password. If you have problems re-setting your password manually, please email <u>AFA.artacquisition@gov.ab.ca</u>.to have your password re-set. You can also try clearing the cache in your browser by clicking the keys [Ctrl], [Shift] and [del] on your Keyboard.

## Can I save as I go? How do I re-access an application I have already started?

At each page there is a **Save or a Save and Next** button. Make sure to save often.

If you leave the Project after saving each step, and want to return to it later see page 41 of this guide, *How to resume where you left off working on your application in GATE.* 

## Can I make changes to my application once it is submitted?

You cannot make changes yourself to your application once it is submitted in GATE. If you need to make <u>emergency</u> changes <u>before</u> the program deadline, please contact <u>AFA.artacquisition@gov.ab.ca</u>. Changes to the application will not be made after the deadline has passed. Change requests must be completed by AFA staff and are not guaranteed.